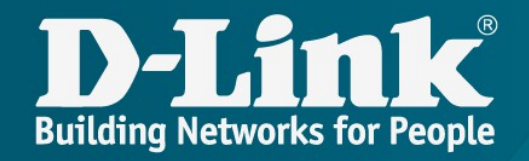

# Обзор решений D-Link для гибкого управления и мониторинга CPE в сети провайдера

Михаил Швецов Региональный менеджер

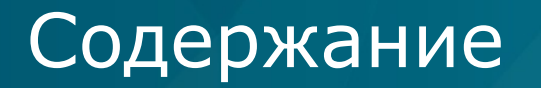

- ✔ Кастомизация
- ✔ Мобильное приложение Click'n'Connect
- ✔ ACS-сервер
- ✔ SNMP-агент
- ✔ SLA-агент

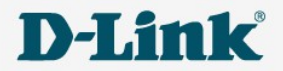

# Что входит в программу кастомизации

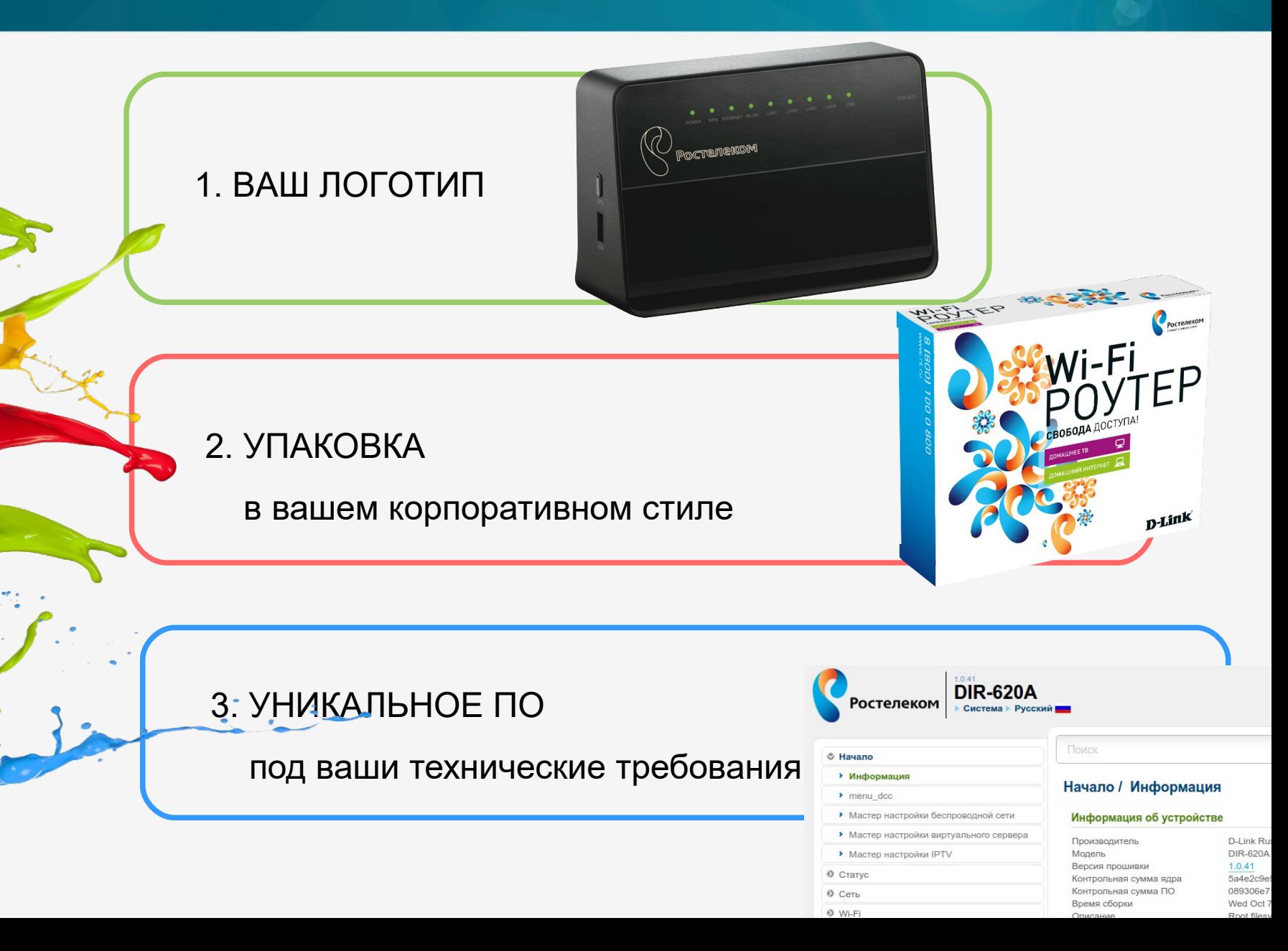

- ✔ Разработка кастомизированного ПО ведется Рязанским R&Dподразделением D-Link в тесном сотрудничестве с заказчиком;
- ✔ Все устройства с катомизированным ПО проходит тестирование на стендах с применением новейшего тестировочного оборудования, IXIA XM2 трафик генератор, тесты IMIX-741;
- ✔ Кастомизация доступна даже для небольших провайдеров, кастомизированную версию ПО можно заказать при партии устройств в 500 шт.
- ✔ Полная кастомизация (фирменная коробка, логотип на устройстве) от 4 000 шт.

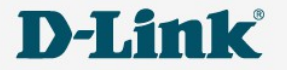

# ВЫ СМОЖЕТЕ:

- ✔ **Снизить нагрузку на персонал при первичной настройке** (несбрасываемые параметры, локальный сервис обновлений)
- ✔ **Защитить свои инвестиции в оборудование**  (нельзя залить другую прошивку, фильтрация по DNS, DHCP и др.)
- ✔ **Повысить узнаваемость бренда** (интерфейс управления - логотип, цвет, дизайн, контакты логотип на устройстве, фирменный окрас коробки)

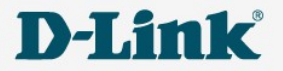

## **Уникальный функционал:**

## ■ Второй SSID в тегированном бридже

Изолирован от основной сети и недоступен для пользователя, раздача открытой сети wifi из отдельного vlan.

## «Свои» настройки QoS, приоритезация трафика:

Уберем «ненужный» трафик в рамки, пропустим нужный трафик в первую очередь и «покрасим» - дадим указания последующему оборудованию.

## **Dualboot**

Загрузка устройства со 2-го образа в случае неудачной загрузки с 1-го.

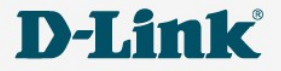

 Ограничение скорости закачки из Интернет по каждому lan порту, а так же настройка дуплекса и скорости порта 10/100/1000.

 Гибкая настройка vlan, роутер = vlan свич, каждый порт свой vlan, (4 lan порта = 4 vlan и wifi как гостевая сеть.) Некоторые модели — передача тегированного трафика в lan порт.

 Изоляция lan портов, (скоро на гигабитных роутерах) позволяет ограничить хождение трафика между lan портами. Например между lan1 и lan3, но каждый их них может ходить в Интернет.

 Детальная статистика по портам — передано/принято: трафика, пакетов, unicast, multicast, broadcast + статистика по ошибкам и размерам принятых пакетов.

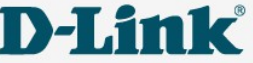

 Ограничение доступа к параметрам настройки в зависимости от физического порта подключения (WAN / LAN)

 Предоставление пользователю только части функционала настройки

 Фильтрация удаленного доступа к настройкам и предоставления доступа к устройству по telnet, по диапазону IP-адресов.

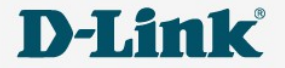

# Мобильное приложение Click'n'Connect

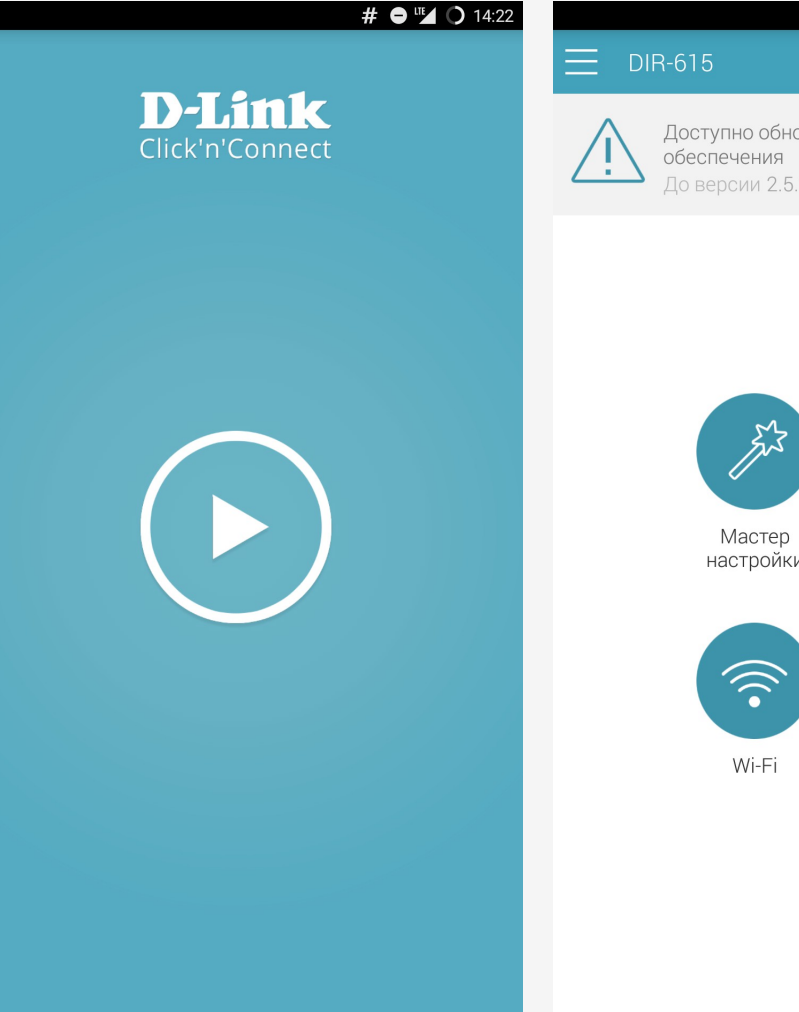

#### # ● ▼⊿ ○ 14:23

Доступно обновление программного Ло версии 2.5.19

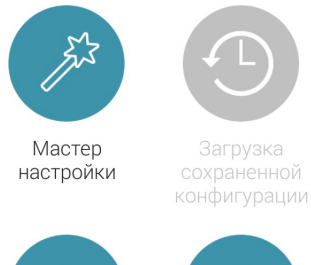

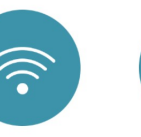

Информация

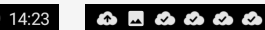

#### # ● ♥⊿ ○ 14:24

#### О программе

Приложение D-Link Click'n'Connect - это удобный способ настройки маршрутизаторов D-Link без использования компьютера. Приложение позволяет задать все необходимые параметры для работы в сети Интернет и настроить Wi-Fi всего за несколько минут. Click'n'Connect использует определение местоположения, позволяя выбрать поставщика Интернет-сервиса именно в Вашем регионе и городе. Если определение местоположения на Вашем мобильном устройстве запрешено. Вы сможете выбрать город и поставщика услуг из списка или воспользоваться поиском. Ваш оператор также предлагает дополнительные сервисы IPTV и/или VoIP? Click'n'Connect позволит выбрать и настроить необходимые порты устройства для подключения ІРТV-приставки и ІР-телефона. По завершении настройки приложение автоматически проверит наличие обновлений для маршрутизатора и предложит запустить процесс обновления в случае доступности новой версии программного обеспечения, что позволит поддерживать Ваше устройство в актуальном состоянии. Приложение Click'n'Connect работает со всеми версиями программного обеспечения 2.5.х (и выше) российского производства.

#### Список совместимых устройств:

DIR-300A / A1 DIR-300 / A / D1 DIR-300 / NRU / B5 DIR-300 / NRU / B6 DIR-300 / NRU / B7 DIR-320 / A / D1 DIR-615 / D / P1A DIR-615A / A1 **DIR-615S** DIR-620 / D / F1A DIR-620A / A1 DIR-651 / A / B1 **DIR-806A** DIR-815 / A / C1A

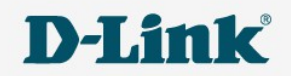

# Мобильное приложение Click'n'Connect

- ➢ Простая и удобная настройка маршрутизатора со смартфона или планшета
- ➢ Для настройки оборудования у абонента монтажнику не нужен компьютер.
- ➢ После выбора провайдера из списка, устройство получает рекомендуемые настройки.
- ➢ Добавим в список каждого провайдера.
- ➢ Доступно на Android, iOS в разработке.

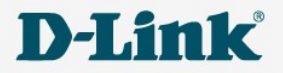

## ACS-сервер

Позволяет:

- ✔ Удалено изменять конфигурацию и обновлять ПО.
- ✔ Выполнять массовые типовые операции.
- ✔ Логировать все устройства (удаленная отладка и поиск неисправностей).
- ✔ Диагностика (удаленный мониторинг и выявление неполадок в сети клиента)
- ✔ Добавлять устройства в систему с помощью шаблонов конфигураций.
- ✔ Можно добавить любые устройства, поддерживающие протокол TR-069.

**Бесплатно для провайдеров, закупающих наши маршрутизаторы.**

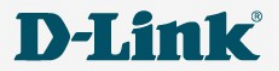

# ACS-сервер

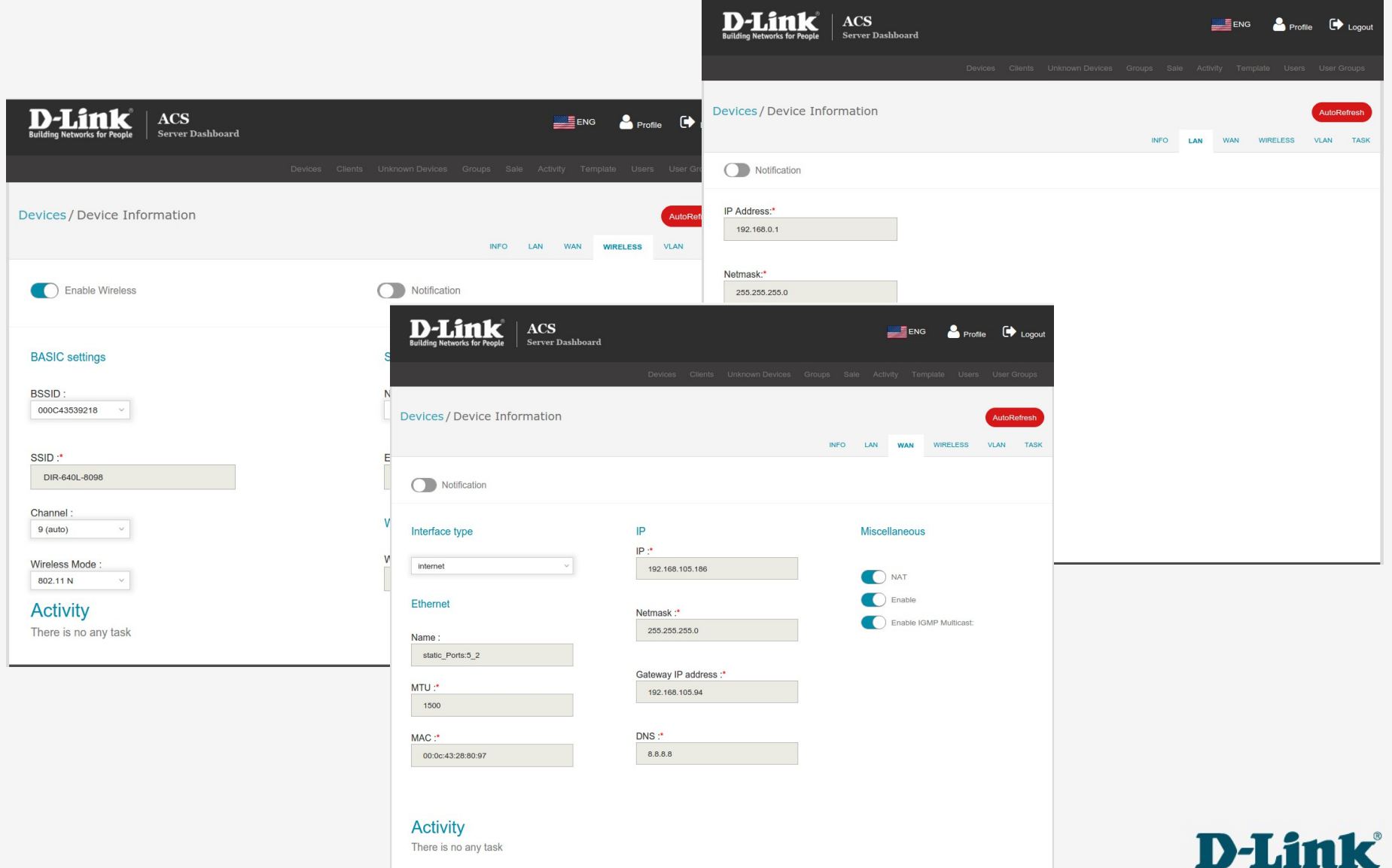

# **ACS-сервер** В разработке

### Расширенные средства диагностики

✔ статус устройства и его портов,

✔ ошибки на каждом порту устройства,

✔ статус на порту коммутатора доступа, к которому подключено устройство, ✔ ошибки на этом порту.

В дополнение к утилите ping, появится возможность запустить утилиту трассировки маршрута с устройства для анализа.

### Проактивная диагностика

Сервер **автоматически** собирает данные **о состоянии** устройств и **генерирует оповещения**, которые помогут **обнаружить и предотвратить**  критические проблемы.

### Интеграция с биллинговыми системами

Когда ACS интегрирован с биллинговой системой, страница будет иметь возможность отображения состояния счета клиента.

![](_page_12_Picture_11.jpeg)

![](_page_13_Picture_0.jpeg)

Встраиваемый в ACS SNMP-модуль:

- Собирает **SNMP-статистику** и **предупреждает** о появлении ошибок.
- Обеспечивает **автоматическое обнаружение портов** коммутатора, к которому подключили устройство клиента, показывает **состояние соединения** и **ошибки на порту.**
- Тригер по количеству ошибок может создавать **оповещения**.

Планируемая дата релиза : **Q2, 2016**

![](_page_13_Picture_6.jpeg)

# **SNMP-агент**

- Сейчас SNMP доступен только в проектных прошивках (в будущем войдет в generic).
- Основан на утилите net-snmp.
- Поддерживаются:
	- протокол SNMP v1/v2c/v3;
	- пользователи;
	- аутентификация MD5/SHA1;
	- шифрование DES/AES.

#### Дополнительно / SNMP / Конфигурация

#### Включение/Выключение SNMP

![](_page_14_Picture_61.jpeg)

![](_page_14_Picture_11.jpeg)

![](_page_15_Picture_0.jpeg)

Поддерживаются следующие MIBы:

- MIB-2 основная сетевая статистика (RFC 1213 and subsequent revisions)
- Ресурсы хоста (RFC 1514 and 2790)
- SNMPv3 framework (RFCs 2571-5, 3411-3418)

#### Дополнительно / SNMP / Пользователи

![](_page_15_Picture_34.jpeg)

![](_page_15_Picture_7.jpeg)

![](_page_16_Picture_0.jpeg)

### **Мы знаем ВСЁ про нашу сеть,**

#### **и почти НИЧЕГО не знаем о сети абонента...**

#### Что делает инженер техподдержки, когда приходит к абоненту выяснять причины неполадок доступа в сеть?

- Пропингует пару адресов
- Сделает трассировку по маршруту
- Проверит состояние кабеля
- Проверит загруженность WiFi-диапазона
- Спросит у абонента что было?
- Проверит версию ПО на роутере
- Настроит роутер/или сбросит роутер к заводским если была кастомизация…

![](_page_16_Picture_11.jpeg)

## SLA-агент, интегрированный в маршрутизатор

### **1 раз в 15 минут:**

- Пропингует 3 адреса (ping1/2/3.xxx адреса резолвятся через DNS).
- Сделает Трассировку по маршруту ping3....
- Соберет статистику по WAN-у и LAN-ам + ошибки сгс, drop, link.
- Соберет загруженность каналов WiFi-диапазона.
- Еще добавит служебную информацию: модель роутера, версия ПО, UPTIME, текущий канал WiFi и др.
- Все отправит на syslog-сервер по адресу server... (резолвится на DNS)
- Сервер примет пакет вида DIR-620A 2.5.39 00000425 00217245 00021244 и далее остальные счетчики.

![](_page_17_Picture_10.jpeg)

#### **Серверная часть:**

- Syslog-сервер и все необходимое ПО для создания системы хранения, обработки и отображения данных – бесплатное, дистрибутив Линукс.
- К моменту выхода дадим свою реализацию серверной части.

### **Что мы получаем?**

- Мы имеем представление о состоянии роутера в разрезе времени.
- Мы можем видеть состояние нашей сети с точки зрения абонента и исправлять свои ошибки до звонка абонента в техподдержку.
- Мы можем видеть состояние сети абонента и до звонка абонента принять решение/выдать рекомендацию об их устранении.

Планируемая дата релиза на устройстве DIR-620 : Q2, 2016

![](_page_18_Picture_9.jpeg)

# Итоги: Решения от компании D-Link

- ✔ **Кастомизация** ревизия ПО с настройками и необходимым функционалом. Фирменная коробка.
- ✔ **Мобильное приложение Click'n'Connect** настройка роутера с мобильного устройства, преднастройки для каждого провайдера.
- ✔ **ACS-сервер** сервер автоматического конфигурирования.
- ✔ **SNMP-агент** мониторинг по запросу.
- ✔ **SLA-агент** встроенный агент мониторинга сети провайдера и клиента.

![](_page_19_Picture_6.jpeg)

![](_page_20_Picture_0.jpeg)

# Спасибо за внимание!